#### www.terrasolid.com

# **TerraPhoto New Features**

Arttu Soininen 15.03.2022

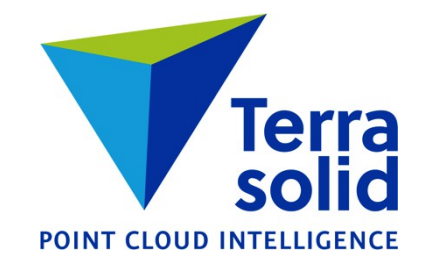

### **Paint Selection Shape**

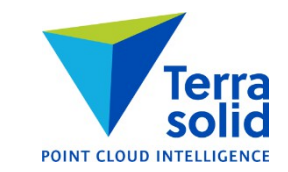

• Displays result being created dynamically

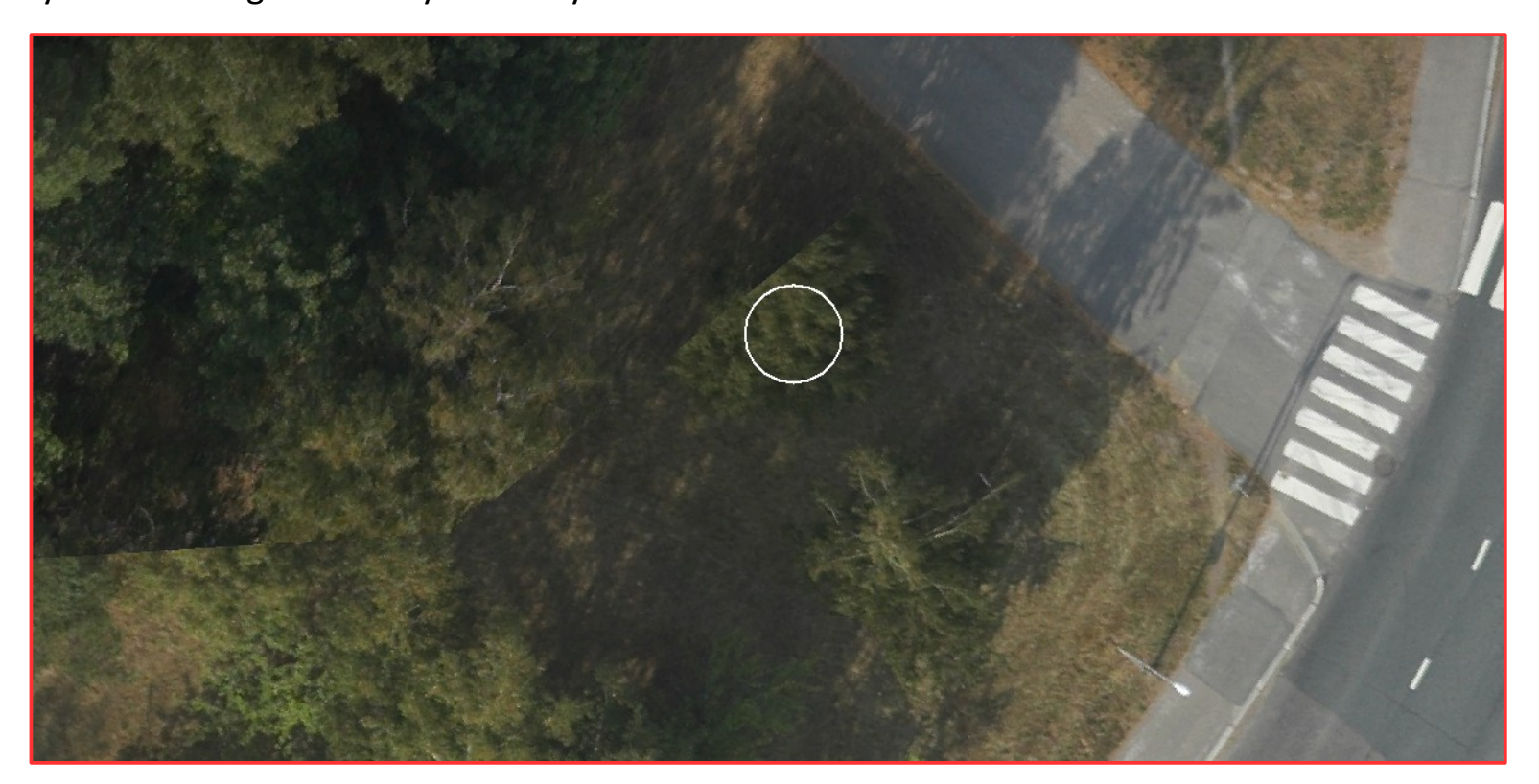

#### **Pix4D Import Improvements**

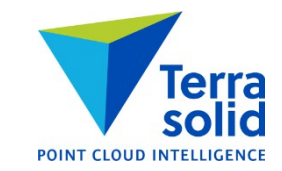

- Better lens distortion model in importing from Pix4D project
- **Define Camera** tool has **Pix4D** as one of possible lens distortion models

## **Inpho / Agisoft Import**

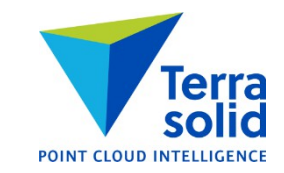

- **Mission / Import Inpho project** menu command imports camera calibration and image list with exterior orientation from Inpho project file
- Tested with output from Agisoft MetaShape

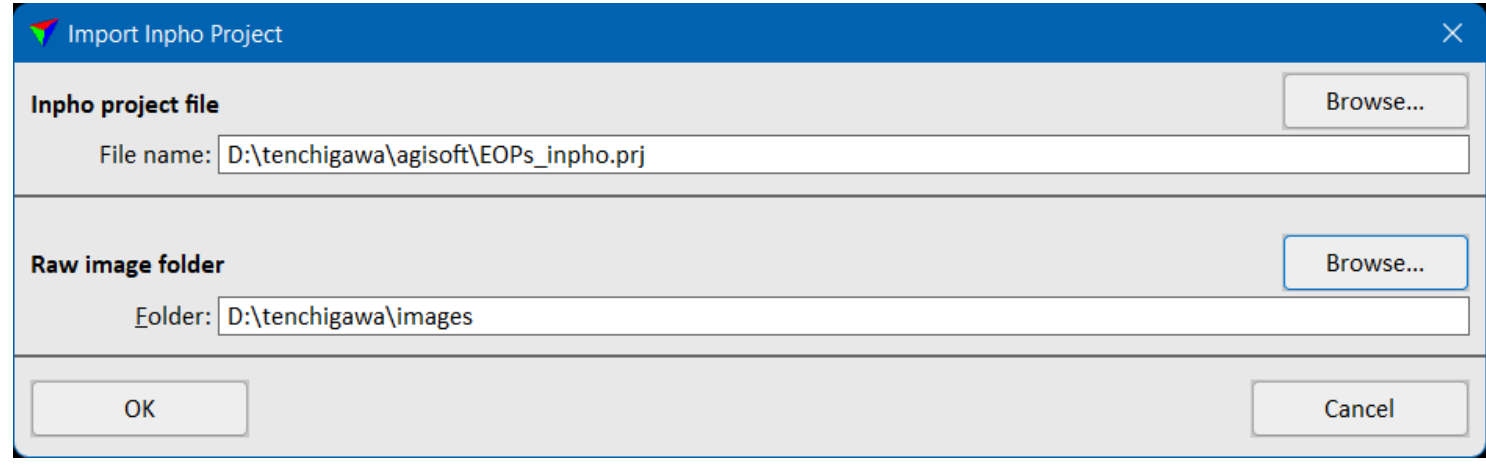